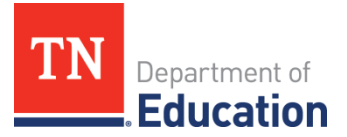

## TN Compass Reports Overview

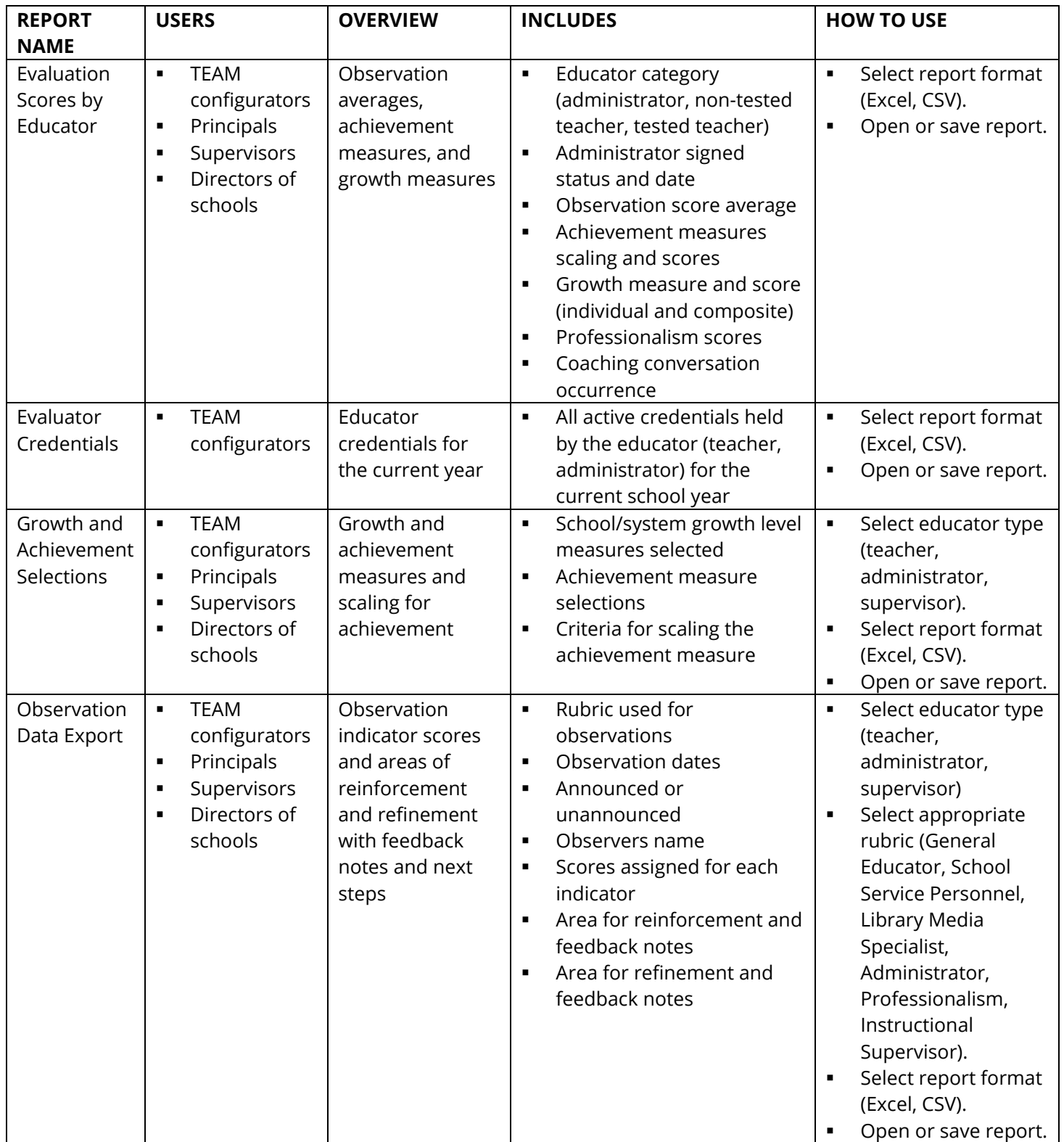

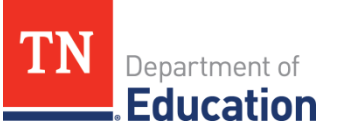

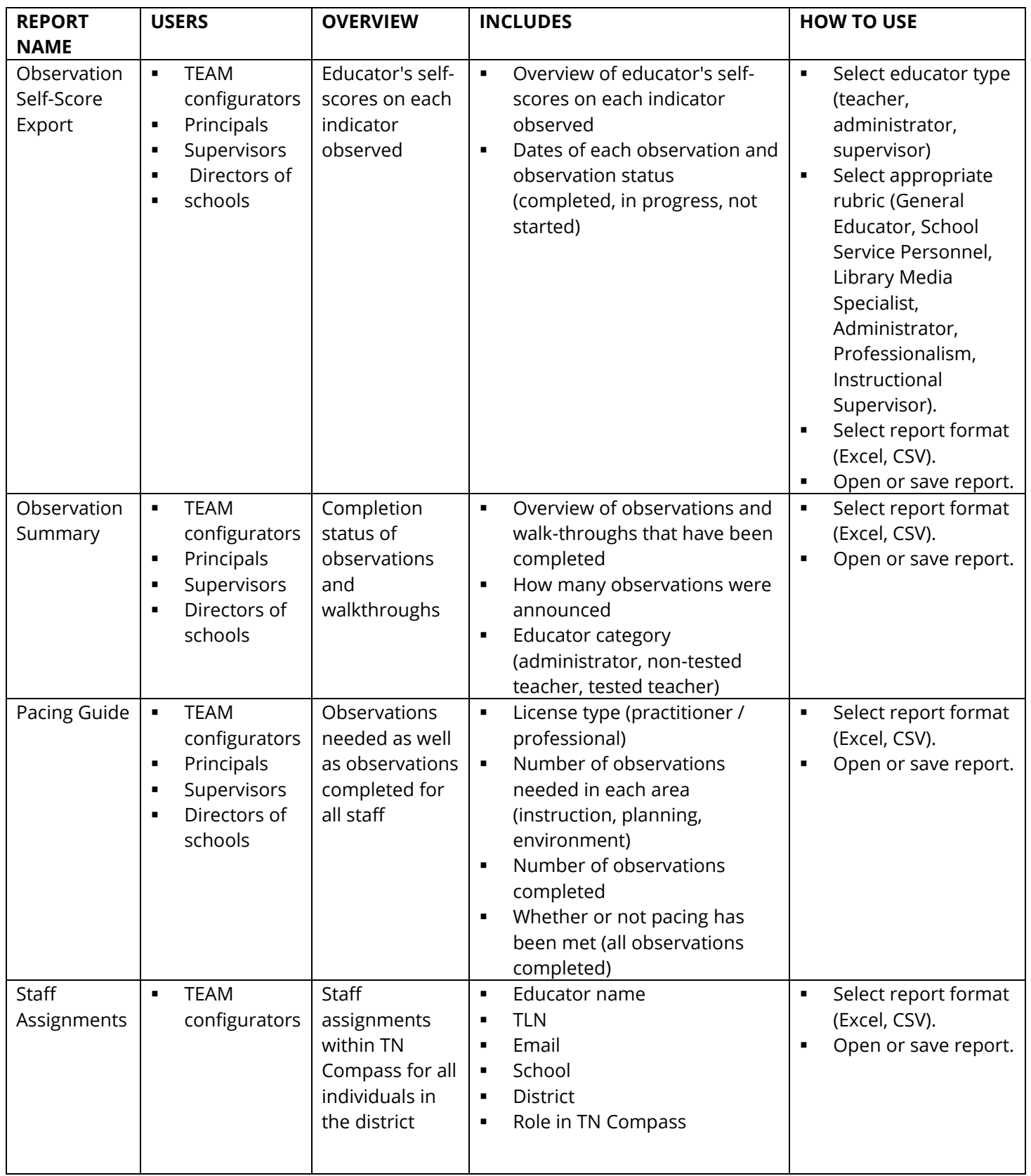

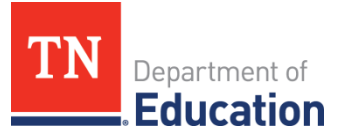

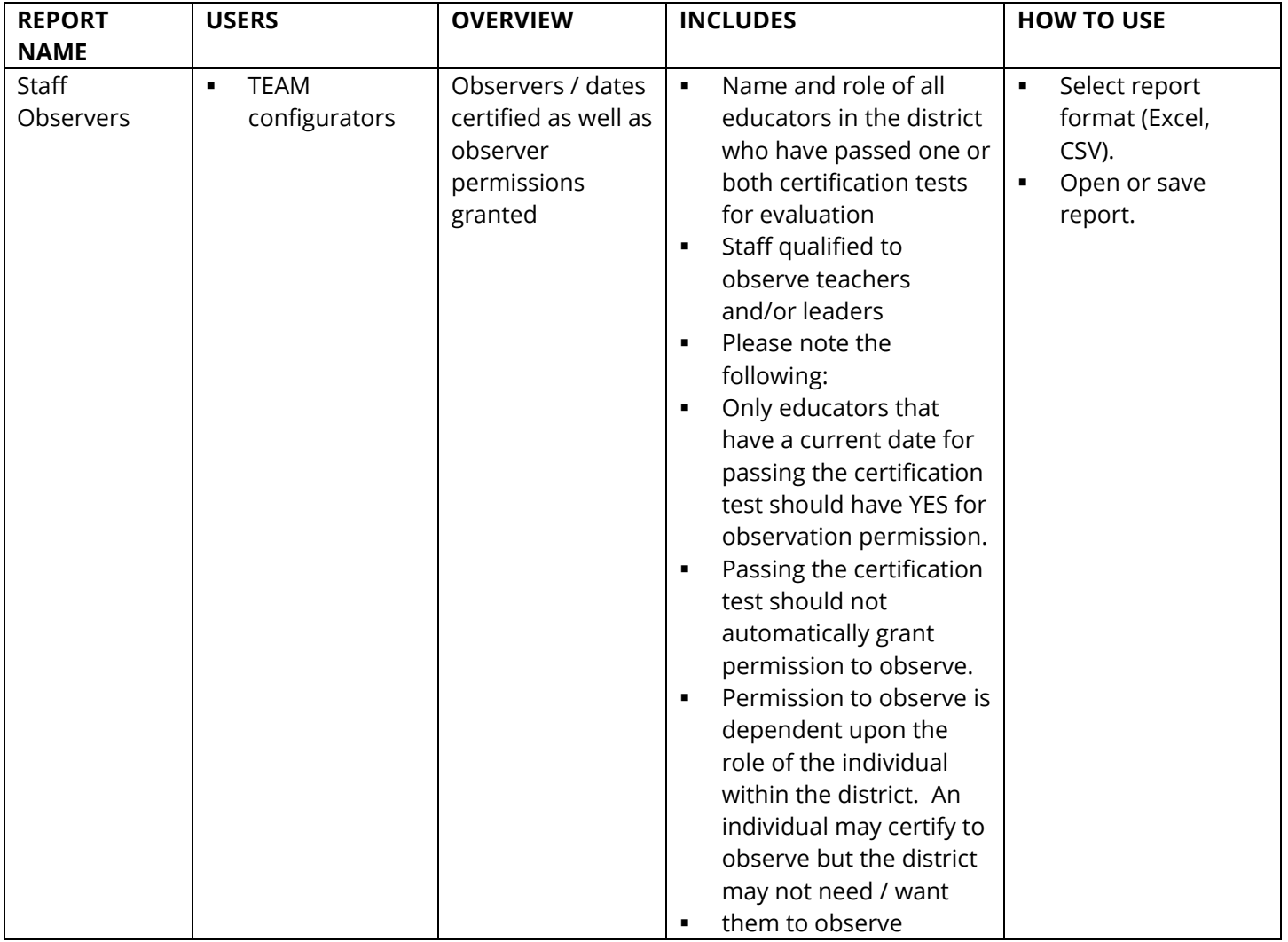

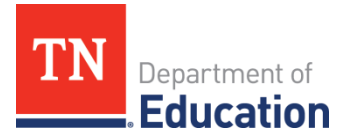

## TN Compass Charts Overview

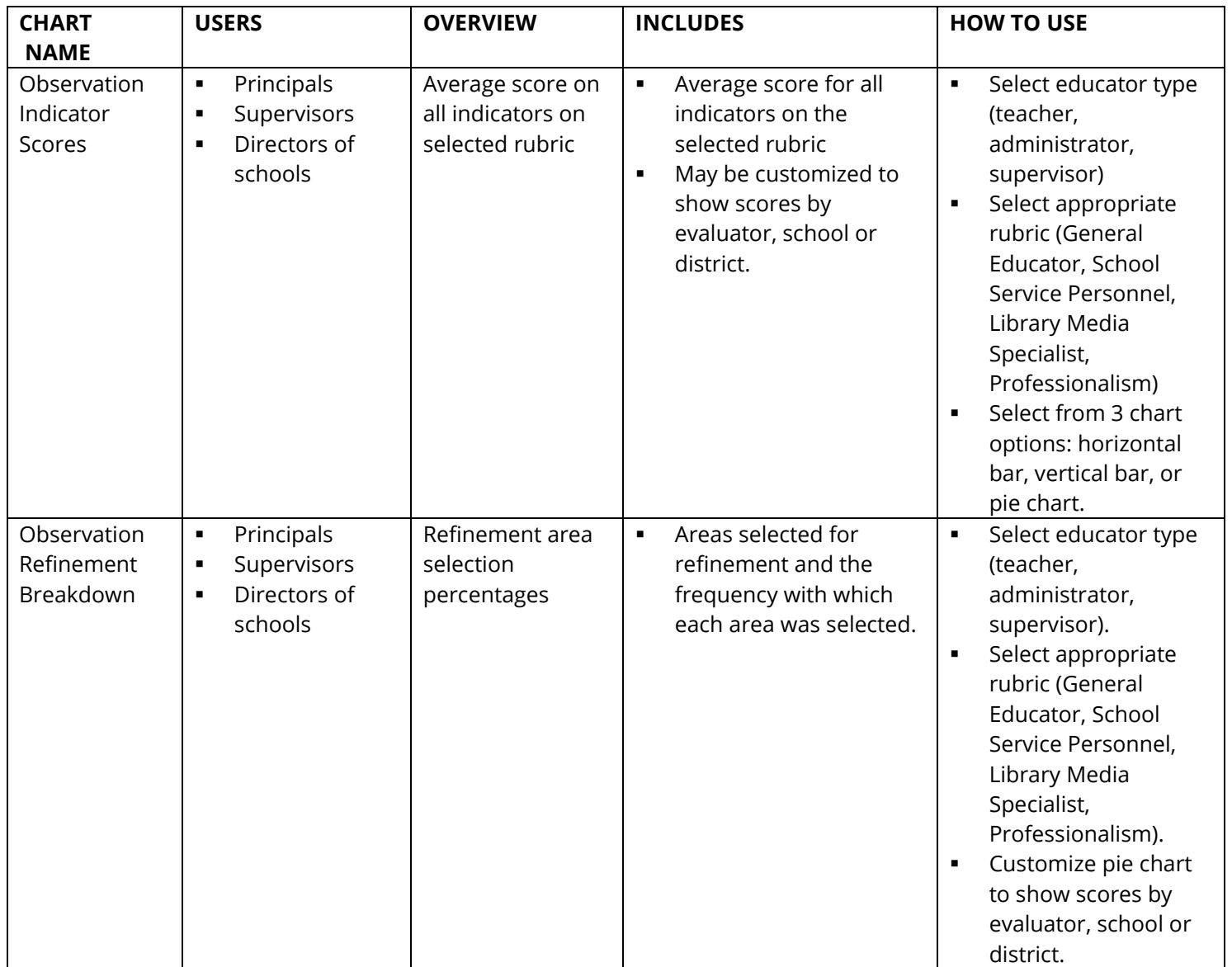

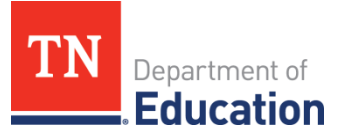

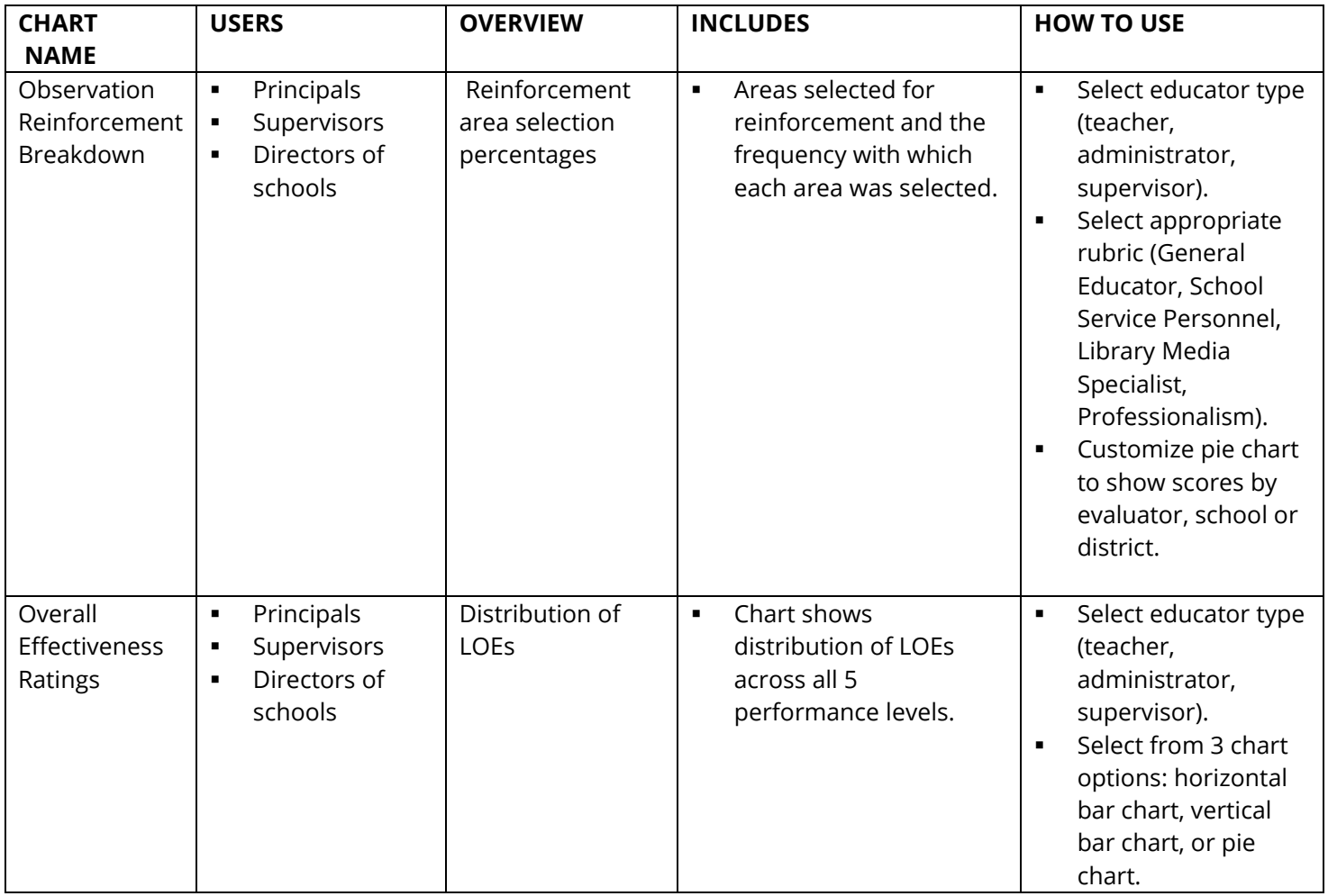